Cracking Adobe Photoshop is a bit more involved, but it can be done. First, you'll need to download a program called a keygen. This is a program that will generate a valid serial number for you, so that you can activate the full version of the software without having to pay for it. After the keygen is downloaded, run it and generate a valid serial number. Then, launch Adobe Photoshop and enter the serial number. You should now have a fully functional version of the software. Installing Windows updates is a simple process that can be done with a few simple steps. First, update your Windows operating system. Windows updates are recommended to be installed on a regular basis. For instance, if you are running Windows 8.1, you should install updates every month.

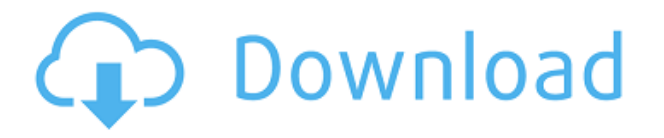

I've recently been using Photoshop for creating some diagrams in simple Google Slides . The app proved to be a lot more powerful than Illustrator in the area of creating more complex diagrams and charts in the latter. For anyone wanting to create diagrams and charts, Photoshop CC offers a lot more than Google Charts or Quora's free charting app . Actually, Adobe has made some notable changes to tools that I had found lacking in the previous release. Just like with Lightroom, they are a direct improvement over tools that were introduced in previous versions. Adobe has finally allowed full access to layers, the default mode that you start every project in. With layers, you no longer need to use the "Channels" mode, as layers can represent most of what is needed to represent all aspects of an image. This is key, as old apps like Photoshop CS2 or previous versions only allow you to view a bunch of images, like so And if you were using the "Channels" mode in CS2, just as you could in the previous version of Photoshop, CS2 models 190 layers inside of the image, just as the dashboard in your car displays model information for all of its components. Layers can be edited individually, layer groups can be edited (meaning you can have a single image, but modify it as if it has multiple layers in each direction), and you can create or edit a group that is a compilation of multiple layers. That's because CS3 was modeled after a "Channel", as in CS2 applications only have 190 layers.

- 1. Layers have to be removed, named and duplicated, then edited to no longer show the "Channel" name.
- 2. Layers are organized in layers and groups.

## **Photoshop CC 2015 Version 17Full Version For Mac and Windows 2023**

Before apps like Lightroom and Photoshop can be used to develop a strong relationship with software, it's good to understand what kind of relationship it will form. Deep integration is

always a good thing because it saves time and makes the relationship between software and apps more intuitive and natural. Meet your new virtual assistant to help you master Photoshop. This guide walks you through the functions of the new Adobe Photoshop on Mac and shows you how to use it. It's the fastest way to get to know Photoshop step by step. Brush features in Photoshop give you very fine control over what you are trying to paint on your canvas. You can change the brush size, hardness, density, and features like dots and blending. The filter and adjustment panels help you manage your brushes and panels. When image files get large enough, it can take a while to open them. Photoshop Elements has a feature that can help, and it's something Adobe is now including as a standard feature in Photoshop: documentlevel compression.

Here an image is displayed in Photoshop Elements. **What It Does:** CC can edit layers. Photoshop CC makes it easy. This is the best way to visualize and edit your content. You can use the Color palette to easily make changes. The most important thing to remember about layers is that they allow you to group content. There are different ways to use and manipulate layers. e3d0a04c9c

## **Photoshop CC 2015 Version 17 With Registration Code Activation 2023**

*Founded in 1982, Adobe (Nasdaq: ADBE) is the leader in digital marketing solutions for people, businesses, brands, governments and institutions. With nearly 1,800 employees across the Americas, Europe and Asia Pacific, Adobe helps people make more out of their ideas and make their mark on the world through storytelling, gaming and immersive experiences. Additional information is available from http://about.adobe.com. © 2017 Adobe Systems Incorporated. All rights reserved. Adobe, the Adobe logo, Illustrator, Photoshop, and other product and service names are trademarks or registered trademarks of Adobe Systems Incorporated in the United States and other countries. Business Wire is a registered trademark of Business Wire, Inc. Used under licence. Therefore, although the perfect Photoshop workstation can be purchased for around \$20k, the best bet is to make the investment in your education and immerse yourself in the rich language of Photoshop. On the other hand, without qualification, you can learn Photoshop until you drop! The Elements (Adobe's former and low-priced drawing-based software) & Photoshop CS and later were designed to be learned. You learn through experimentation and by doing. Perhaps you're an absolute beginner and just want to get by, but you're not willing to invest in a good book on Photoshop, or you're ready to dive in and learn it all. The vast amount of user-created tutorials on the internet will keep you learning as you go, in a form that works for you.*

free download photoshop actions wedding download tutorial photoshop apk download photoshop cc android apk download photoshop camera apk download photoshop cs6 android apk download photoshop cs6 apk for pc download photoshop cc 14 apk download photoshop cc apk download photoshop for phone apk download photoshop fix apk

You can also add a text poster, change the speed, height, camera distance, their depth, and their position, as well as the background. To add a poster to a video, click the poster, click the > arrow, and select "Add to Movie." Animated pictures can be added to videos by selecting the picture, then pressing "Insert Image" in the main menu. At any time, you can drag the far-right video to the right, or the far-left to the left to see the selection borders around your clips. To do so, double-click to select as many clips as you want, then press and hold the left or right mouse key. To resize the key frame, double-click again to deselect, then again to select all key frames, and then click and drag the key frames to resize them. The keyframes are lines, or "deep" blue lines that indicate the "where" things should be at different points in the video. To create keyframes, resizing, editing, and labeling, double-click to select all key frames, then press and hold the lower right mouse key and drag across the key frames. They'll disappear when you release the mouse button. Finally, move a clip up or down by hovering over the clip, then click and drag the clip to the left or right to move the clip. To drag a clip to its original position, hover over the clip, double-click to select the clip, and then press and hold the left or right mouse key. Release the mouse button, then drag to the left or right. With more than 500 creative and business devices running the Android operating system, you are likely to find yourself editing mobile photos, especially on the go. For users who don't want to go through the hassle of re-uploading a file or saving to a network location, Photoshop Express Mobile may be the easiest way to grab and work with local, mobile (DSLR) files as you do other tasks.

"The future of work has finally arrived, and it's time to embrace the power of online collaboration. Computer scientists have been predicting this for years, but with Share for Review, the future is now," said Simon Pedlar, Adobe general manager of Photoshop. Share for Review adds members to projects as people join to collaborate in real time. Image locations can be shared from within Share for Review, and comments can be easily tracked and reviewed in real time. In addition, Photoshop now uses the same continuous file format that is now available to other Adobe applications, so users can expect to find their latest work in a variety of online applications, including Behance, Dropbox, Slack, and GitHub. Adobe's new one-click tools make more tasks easier than ever. With an eye restoration tool, Adobe now offers a tool that won't be found in desktop or mobile versions of Photoshop in Preview mode. Users can create a selection, and then instantly use either the Edit or Edit & Develop tools to make small changes to it. In addition, Photoshop can now use an AI engine. Adobe Sensei, which powers its new Automatic Photo Fix feature and Live Blend feature, can now detect, correct and retouch portions of photos to make fine-tuned edits. With the introduction of these technology firsts in Photoshop, users can see exciting new uses for the app as their AI-driven enhancements are applied in real-time. These tools, plus the new Shared Artboards that make it easier for team members to collaboratively work on projects, are supported in Photoshop CC 2018 and Photoshop CC 2019. Individual new features designed to enhance the creative process include:

<https://zeno.fm/radio/pl7-pro-v4-5-sp5-crack> <https://zeno.fm/radio/nyimbo-za-wokovu-pdf-download> <https://zeno.fm/radio/autodata-3-38-windows-7-64-bit-crack> <https://zeno.fm/radio/grid-2-password> <https://zeno.fm/radio/faraar-movie-download-720p-torrents> <https://zeno.fm/radio/snap-on-solus-pro-software-update> <https://zeno.fm/radio/download-stencyl-pro-full-version> <https://zeno.fm/radio/cisco-air-p121ag-a-k9-windows-7-driver> <https://zeno.fm/radio/dyon-channel-editor-download> <https://zeno.fm/radio/acid-pro-7-serial-number-1k0-authentication-code-generator>

18 March 2016, Adobe Systems announced that the company is discontinuing support for the Adobe Creative Suite 6 and it will be available for the public to download till May 31. The company claims that their main focus is on Photoshop, which will remain at the same level as it was in the new stable platform. Beta releases of the applications going on will focus on the software that has remained unchanged for the past eighteen years. Besides the current version, users will have the option to continue using the legacy application by picking up older versions, and they can help the company with this by participating in their open beta programs. Adobe Photoshop Features The premiere art, design, and photo editing toolset. With >10,000,000 users worldwide, Adobe Photoshop CC Education v15.1 delivers the Photoshop Creative Learning experience for every learner. Now anyone can explore Photoshop using a simple interface and get an introduction to the world's most influential tool for creativity. Enjoy a stable experience, optimized for learning with an easier way to learn. Draw, photograph, sculpt, render, illustrate, and build. Creative Cloud gives you the power to create, edit, and share content from every device and app that you use. Achieve creative breakthroughs faster with the ability to easily access, edit, and sync all of your content in Adobe Creative Cloud Libraries. And with Campus Connect, you can access your files for offline editing and take your creations wherever you go.

[y-for-pc-update-2022/](https://citywharf.cn/adobe-photoshop-2022-version-23-0-1-download-free-with-product-key-licence-key-for-pc-update-2022/)

[https://realbeen.com/wp-content/uploads/2023/01/Download-Arabic-Template-For-Photoshop-Cs5-LI](https://realbeen.com/wp-content/uploads/2023/01/Download-Arabic-Template-For-Photoshop-Cs5-LINK.pdf) [NK.pdf](https://realbeen.com/wp-content/uploads/2023/01/Download-Arabic-Template-For-Photoshop-Cs5-LINK.pdf)

[https://www.schnattern.de/wp-content/uploads/2023/01/Photoshop-Express-Hack-Mod-Apk-Downloa](https://www.schnattern.de/wp-content/uploads/2023/01/Photoshop-Express-Hack-Mod-Apk-Download-REPACK.pdf) [d-REPACK.pdf](https://www.schnattern.de/wp-content/uploads/2023/01/Photoshop-Express-Hack-Mod-Apk-Download-REPACK.pdf)

[https://pzn.by/custom-printing/download-free-photoshop-2021-version-22-3-hack-license-code-keygen](https://pzn.by/custom-printing/download-free-photoshop-2021-version-22-3-hack-license-code-keygen-3264bit-new-2023/) [-3264bit-new-2023/](https://pzn.by/custom-printing/download-free-photoshop-2021-version-22-3-hack-license-code-keygen-3264bit-new-2023/)

<https://brinke-eq.com/advert/photoshop-cs5-plugins-free-download-patched/>

<https://www.glasspro.pl/2023/01/02/adobe-photoshop-xp-download-free/>

[https://kufm.net/wp-content/uploads/2023/01/Filtri\\_Per\\_Photoshop\\_Download\\_Gratis\\_NEW.pdf](https://kufm.net/wp-content/uploads/2023/01/Filtri_Per_Photoshop_Download_Gratis_NEW.pdf)

<https://www.anewpentecost.com/wp-content/uploads/2023/01/quyvart.pdf>

<http://www.distributorbangunan.com/?p=114371>

<https://telephonesett.com/download-pattern-circle-for-photoshop-new/>

[https://www.goldwimpern.de/wp-content/uploads/2023/01/Download-Photoshop-CC-2015-Version-17-](https://www.goldwimpern.de/wp-content/uploads/2023/01/Download-Photoshop-CC-2015-Version-17-Activation-X64-2023.pdf) [Activation-X64-2023.pdf](https://www.goldwimpern.de/wp-content/uploads/2023/01/Download-Photoshop-CC-2015-Version-17-Activation-X64-2023.pdf)

<https://astrix.xyz/adobe-photoshop-cs3-keygen-generator-free-download-patched/>

[https://www.riobrasilword.com/wp-content/uploads/2023/01/Adobe-Photoshop-2021-Version-2243-Do](https://www.riobrasilword.com/wp-content/uploads/2023/01/Adobe-Photoshop-2021-Version-2243-Download-Keygen-Product-Key-WinMac-2023.pdf) [wnload-Keygen-Product-Key-WinMac-2023.pdf](https://www.riobrasilword.com/wp-content/uploads/2023/01/Adobe-Photoshop-2021-Version-2243-Download-Keygen-Product-Key-WinMac-2023.pdf)

[https://www.zper.it/wp-content/uploads/2023/01/Adobe-Photoshop-CC-2015-Version-16-With-Serial-K](https://www.zper.it/wp-content/uploads/2023/01/Adobe-Photoshop-CC-2015-Version-16-With-Serial-Key-WinMac-Latest-2022.pdf) [ey-WinMac-Latest-2022.pdf](https://www.zper.it/wp-content/uploads/2023/01/Adobe-Photoshop-CC-2015-Version-16-With-Serial-Key-WinMac-Latest-2022.pdf)

<http://holger-schleiffer.de/?p=17050>

[https://someuae.com/wp-content/uploads/2023/01/Greeting\\_Card\\_Template\\_Photoshop\\_Free\\_Downlo](https://someuae.com/wp-content/uploads/2023/01/Greeting_Card_Template_Photoshop_Free_Download_2021.pdf) [ad\\_2021.pdf](https://someuae.com/wp-content/uploads/2023/01/Greeting_Card_Template_Photoshop_Free_Download_2021.pdf)

[https://immobilier-consult-madagascar.com/wp-content/uploads/2023/01/Photoshop-Cc-Tutorials-Pdf-](https://immobilier-consult-madagascar.com/wp-content/uploads/2023/01/Photoshop-Cc-Tutorials-Pdf-Free-Download-Fixed.pdf)[Free-Download-Fixed.pdf](https://immobilier-consult-madagascar.com/wp-content/uploads/2023/01/Photoshop-Cc-Tutorials-Pdf-Free-Download-Fixed.pdf)

<https://www.quraany.net/wp-content/uploads/2023/01/Photoshop-2021-Registration-Code-2023.pdf> <https://www.campusselect.in/wp-content/uploads/2023/01/hartinge.pdf>

[https://matzenab.se/wp-content/uploads/2023/01/Photoshop\\_7\\_Software\\_Free\\_Download\\_HOT.pdf](https://matzenab.se/wp-content/uploads/2023/01/Photoshop_7_Software_Free_Download_HOT.pdf) [https://katrinsteck.de/wp-content/uploads/Download-Photoshop-CC-2014-With-Activation-Code-Keyg](https://katrinsteck.de/wp-content/uploads/Download-Photoshop-CC-2014-With-Activation-Code-Keygen-For-LifeTime-2022.pdf) [en-For-LifeTime-2022.pdf](https://katrinsteck.de/wp-content/uploads/Download-Photoshop-CC-2014-With-Activation-Code-Keygen-For-LifeTime-2022.pdf)

<https://armslengthlegal.com/wp-content/uploads/2023/01/dawgar.pdf>

<https://realtowers.com/2023/01/02/download-photoshop-highly-compressed-for-pc-free/>

[https://edupedo.com/wp-content/uploads/2023/01/Adobe-Photoshop-2021-Version-2210-Download-Wi](https://edupedo.com/wp-content/uploads/2023/01/Adobe-Photoshop-2021-Version-2210-Download-With-Licence-Key-WIN-MAC-X64-2022.pdf) [th-Licence-Key-WIN-MAC-X64-2022.pdf](https://edupedo.com/wp-content/uploads/2023/01/Adobe-Photoshop-2021-Version-2210-Download-With-Licence-Key-WIN-MAC-X64-2022.pdf)

<http://www.cryptofxinsider.com/?p=60817>

<https://julpro.com/wp-content/uploads/2023/01/tregios.pdf>

[https://lsvequipamentos.com/wp-content/uploads/2023/01/Photoshop-2021-version-22-Download-Hac](https://lsvequipamentos.com/wp-content/uploads/2023/01/Photoshop-2021-version-22-Download-Hack-2022.pdf) [k-2022.pdf](https://lsvequipamentos.com/wp-content/uploads/2023/01/Photoshop-2021-version-22-Download-Hack-2022.pdf)

<https://www.ocacp.com/wp-content/uploads/2023/01/janwail.pdf>

[https://www.iscribble.org/wp-content/uploads/2023/01/Photoshop-CC-2019-Version-20-Hacked-64-Bit](https://www.iscribble.org/wp-content/uploads/2023/01/Photoshop-CC-2019-Version-20-Hacked-64-Bits-New-2023.pdf) [s-New-2023.pdf](https://www.iscribble.org/wp-content/uploads/2023/01/Photoshop-CC-2019-Version-20-Hacked-64-Bits-New-2023.pdf)

<https://nakvartire.com/wp-content/uploads/2023/01/indquil.pdf>

<http://audiobooksusa.com/?p=17032>

<http://www.otomakassar.com/photoshop-2022-version-23-0-1-download-with-key-windows-x64-2022/> [https://www.theccgway.com/wp-content/uploads/2023/01/Adobe-Photoshop-2022-With-License-Code-](https://www.theccgway.com/wp-content/uploads/2023/01/Adobe-Photoshop-2022-With-License-Code-2022.pdf)[2022.pdf](https://www.theccgway.com/wp-content/uploads/2023/01/Adobe-Photoshop-2022-With-License-Code-2022.pdf)

<https://www.aniwin.com/wp-content/uploads/gorlyv.pdf>

<http://rayca-app.ir/?p=36306>

<https://postlistinn.is/portraiture-plugin-for-photoshop-cs5-free-download-crack-updated> [https://www.theccgway.com/wp-content/uploads/2023/01/Download-Adobe-Photoshop-2021-Version-](https://www.theccgway.com/wp-content/uploads/2023/01/Download-Adobe-Photoshop-2021-Version-222-Activation-Key-Cracked-X64-2022.pdf)[222-Activation-Key-Cracked-X64-2022.pdf](https://www.theccgway.com/wp-content/uploads/2023/01/Download-Adobe-Photoshop-2021-Version-222-Activation-Key-Cracked-X64-2022.pdf)

<http://www.bigislandltr.com/wp-content/uploads/2023/01/wahvern.pdf> [https://amoserfotografo.com/advert/photoshop-cs3-download-with-registration-code-activation-key-fo](https://amoserfotografo.com/advert/photoshop-cs3-download-with-registration-code-activation-key-for-windows-final-version-2023/) [r-windows-final-version-2023/](https://amoserfotografo.com/advert/photoshop-cs3-download-with-registration-code-activation-key-for-windows-final-version-2023/) <http://thehealthyzoom.com/2023/01/02/photoshop-cc-license-key-for-mac-and-windows-3264bit-2022/>

You'll see the 3D toolkit is only present in some Creative Cloud apps. To maintain a consistent user experience across all the apps, a Revit-like interface has been designed. In other words, you can 3Dflip in Adobe InDesign, but previous blog reads would appear in 3D. Photoshop Suite: A Complete Course and Compendium of Features reveals how to use Photoshop CS5 in full-featured design and production workflow as you use Photoshop for graphic design, web development, video production, and more. This book teaches you to use most of the latest tools in Photoshop, including retouching, landscape and portrait workflows, picture editing and image post-processing. Adobe Photoshop Blending Modes and Complete Illustrated Guide shows you how to use layers, masks, group selections, and blending modes to blend and composite photos and images in this bestselling Photoshop book. Mastering Photoshop Blend Modes and Complete Illustrated Guide is an essential guide to using, editing, and manipulating layers in Photoshop. With this book you will learn how to take your next step with Photoshop. You'll learn how to create stunning prints in your home studio and use it to create unique, high-quality artwork—while still using your existing photographs. Photoshop for Digital Artists: A Complete Course and Compendium of Features is the first practical Photoshop book with more than 200 example projects, including: In addition to hundreds of in-depth step-by-step instructions, this book also highlights the new features and capabilities introduced in this hottest tool on the market. Youll discover how to use all the powerful tools available in Photoshop to unleash your artistic potential, including the ability to create distinct works using images, animation, design elements, and much more. Photoshop for Digital Artists will help you get the most from Photoshop CS5.